## Sony Ericsson Zylo

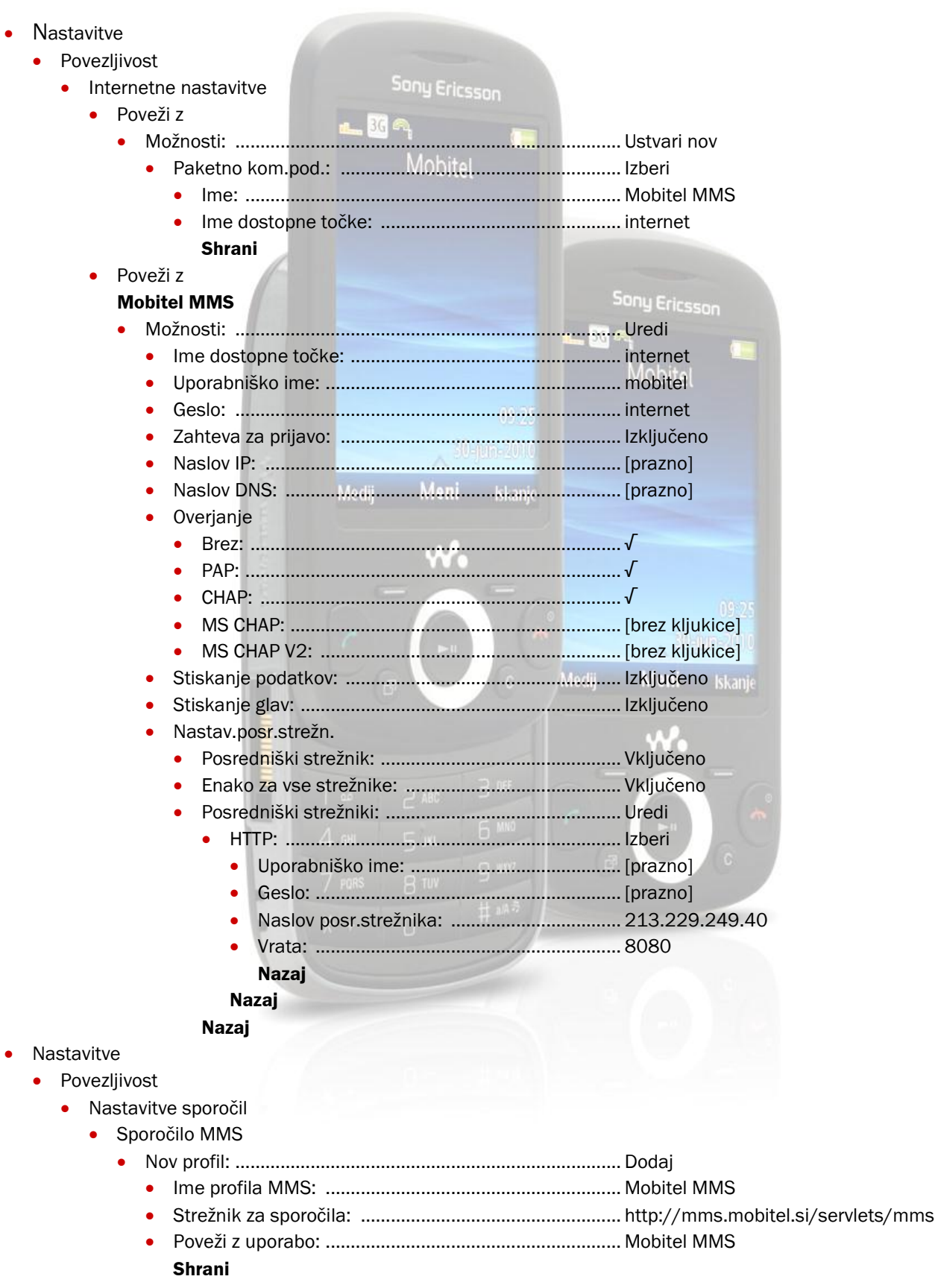

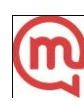